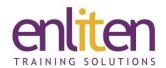

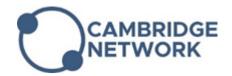

# Adobe After Effects - Intermediate 2 Day Course

#### Overview

After Effects is digital motion graphics and compositing software that allows you to create QuickTime movies for output on the web or full-motion broadcast quality video for television. The course covers how to mix still images together to create a moving texture, place compositions into other compositions, use keyframes & layers effectively, and how to create effective rendering techniques.

#### **Audience**

Graphic professionals and animators needing to enhance their motion editing and compositing skills.

#### **Course Objectives**

By the end of this course, attendees will have learnt to:

- ✓ Understand Keyframe complexity and use the Keyframe graphic editor
- ✓ Use techniques such as shape layers, 3-D layers and expressions
- ✓ Use rendering Render queue and render order/pre-composing
- ✓ Use path text, masks, color keying, track mattes,
- ✓ Use compound effects, motion stabilisation and tracking

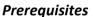

Attendance of our Introduction course or equivalent knowledge is required.

### Course Contents (2 days)

- Beyond the basics
  - Adding custom easing
  - Advanced time remapping
  - o Scene blur
  - Frame blending
- Combine effects
  - o Compositing 3D objects and 2D footage
  - o 3D lights
  - o Creating shadow effects in 3D
  - o 3D camera tracking
  - o Green screen
  - Rotoscoping
- Working with shapes and vectors
  - Generating strokes
  - o Adding and animating layer styles
  - o Animating outlines
  - Advanced type animation
  - Animating Masks

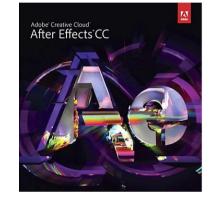

- External controls
  - Animating characters
  - o Advanced null control
  - Using sound to control layer properties
- · Re-creating common effects
  - Jittery text
  - o Double exposure
  - Kinetic typography
  - o Slick object transitions
  - Sequential compositions

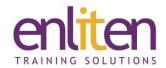

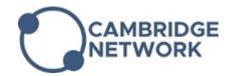

## **Course Materials**

Enliten IT will provide each delegate with a workbook and other useful reference materials where applicable. These may be either paper based or in Adobe pdf format or a combination thereof.